# A Rule-Based Querying and Updating Language for XML

Wolfgang May Institut für Informatik Universität Freiburg Germany

may@informatik.uni-freiburg.de

DBPL Workshop Frascati, 9.9.2001

#### LANGUAGES

- Addressing/Selection:
   XPath
- Querying and Transformation
  - XSLT (Transformation): XPath
  - XML-QL (1998)
    - \* XML Patterns
    - \* Problem: dereferencing only supportable by joins
    - \* no notion of XML's axes
  - Quilt/XQuery (1999/2000)
    - \* FLWR-Clauses
    - \* XPath
- Generation
  - instantiating XML Patterns
- W3C XML Query Requirements/Data Model/Algebra
- no XML update language
   "Updating XML" @ SIGMOD 2001
- XML data integration: MIX, based on XMAS/XML-QL

Introduction 1

## **DESIGN DECISIONS**

- experiences with F-Logic for semi-structured data and data integration
- extend XPath
- XPath-Logic: describing and reasoning in XML structures
- Horn Fragment: XPathLog declarative rule-based language with bottom-up semantics use XPath for updating and generating XML
- graph model, overlapping trees, multiple parents

Introduction 2

## **TOPICS OVERVIEW**

- XPathLog as an XML Database Programming Language:
   DBPL '01
- Considerations on the Data Model: FMLDO/FMII '01 independent from the programming language

### **Data Integration**

- objects of different sources represent the same real-world object
- ⇒ Fusing objects, merging their properties
  - not compatible with XML Data Model (DOM, XML Query Data Model)
  - graph data model
- Application in "intelligent" data integration: KRDB '01
- Implementation: LoPiX
   VLDB Demonstration Track

Introduction 3

## **EXAMPLE: MONDIAL**

```
<mondial>
 <country car_code="B" capital="cty-Brussels"</pre>
         memberships="org-eu org-nato ...">
   <name>Belgium</name>
   <population>10170241/population>
   <city id="cty-Brussels" country="B">
      <name>Belgium</name>
      <population year="95">951580</population>
   </city>
 </country>
 <country car_code="D" capital="cty-Berlin"</pre>
         memberships="org-eu org-nato ...">
 </country>
 <organization id="org-eu" seat="cty-Brussels">
  <name>European Union</name> <abbrev>EU</abbrev>
  <members type="member" country="GR F E A D I B L ..."/>
  <members type="membership applicant" country="AL CZ ..."/>
 </organization>
 <organization id="org-nato" seat="cty-Brussels"...>
 </organization>
</mondial>
```

## **XPATHLOG BY EXAMPLES**

### Pure XPath expressions

?- //country[name/text() = "Belgium"]//city/name/text(). true

### **Output Result Set**

?- //country[name/text() = "Belgium"]//city/name/text()→N.
N/"Brussels"
.

## **Additional Variables**

?- //country[name/text()→N1 and @car\_code→C]//city/name/text()→N2. N2/"Brussels" C/"B" N1/"Belgium"

## **Local Variables**

?- //country[name/text() $\rightarrow$ N1]//city[population/text() $\rightarrow$ \_P] /name/text() $\rightarrow$ N2,

 $_{-}P > 100000.$ 

## Dereferencing

?- //organization[@seat = members/@country/@capital]
/@seat/name/text()→N.

## **XPATHLOG BY EXAMPLES**

Metadata: Tag Variables and Schema querying

## **Navigation Variables**

?- //Type→X[name/text()→"Monaco"].

Type/country X/country-monaco

Type/city X/city-monaco

## Schema Querying

?- //city/N.

N/name

N/population

•

## **XPATH-LOGIC: SYNTAX**

• XPathLog: Horn Fragment of XPath-Logic

## Extends the XPath syntax

XPath-Logic reference expressions are XPath location paths

#### Extend LocationSteps

- navigation by dereferencing IDREF attributes
- predicates over reference expressions
- quantifiers

## DATA MODEL: XTREEGRAPH

- extends DOM/XML Query Data Model
- element nodes,
- subelement relationship,
- attributes:
  - multivalued attributes (NMTOKENS, IDREFS) are split
  - reference attributes (IDREF) are resolved
- ⇒ stores only child and attribute axis (DOM-style)
- $\mathcal{A}_{\mathcal{X}}(\mathsf{child}, x)$ : list of (name, element) pairs, including (text, string).
- $\mathcal{A}_{\mathcal{X}}(\mathsf{attribute}, x)$ : set of (name, value) and (name, element) pairs
- Mapping: XML instance → canonical XTree
- may become a graph through updates:
   element.INSERT contents {before after} child

## **EXAMPLE: MONDIAL XTREEGRAPH**

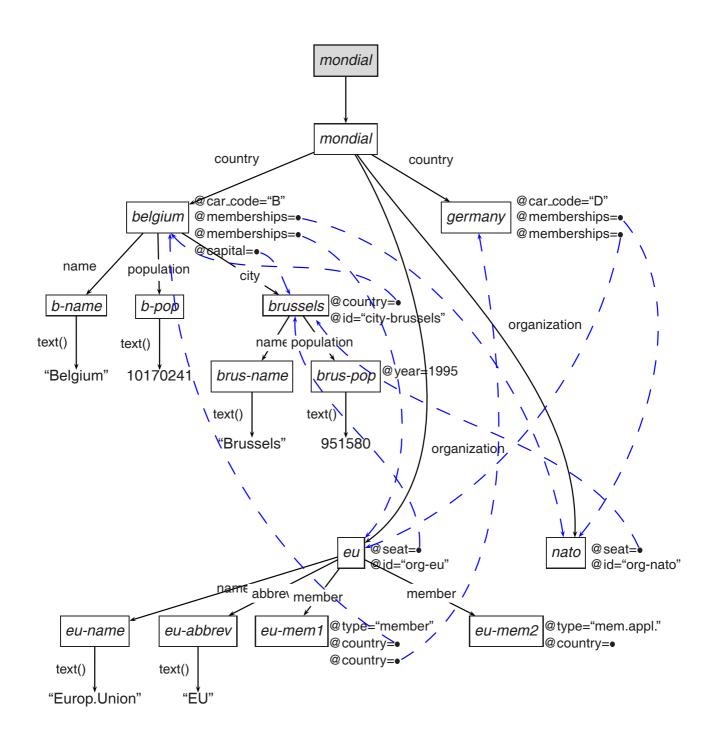

### FORMAL SEMANTICS

XPath-Logic: model-theoretic semantics, extends semantics for XPath by P.Wadler (1999)

$$\mathcal{S}_{\mathcal{X}}: \mathsf{Ref\_Exprs} \to (\mathcal{V} \cup \mathcal{L} \cup \mathcal{N})^{\mathbb{N}}$$

$$\mathcal{Q}_{\mathcal{X}} \subseteq \mathsf{Pred\_Exprs} \times \mathcal{V} \times \mathsf{Var\_Assignments}$$

#### **Theorem 1**

For variable-free expressions (i.e., XPath expressions) without

- navigating along reference attributes and
- splitting NMTOKENS attributes

the semantics coincides with the one given in [wadler-99]: For every such XPath expression expr,

$$S_{\mathcal{X}}(expr) = S[[expr]](x)$$

(for arbitrary x) where S[[expr]] is as defined in [wadler-99] and enumerated wrt. document order.

join variables restrict the result set.

## **XPATHLOG RULES**

$$head(V_1, \ldots, V_n) := body(V_1, \ldots, V_n)$$

- Evaluation of rule bodies = queries
- Constructive semantics for XPathLog atoms in rule heads

## Head: definite XPathLog atoms:

- use only the child, sibling, and attribute axes,
- no negation, disjunction, function applications, and proximity position predicates

### BODIES/QUERIES: ANSWER SET SEMANTICS

#### Annotated result list

- (i) a result list, and
- (ii) with every element of the result list, a list of variable bindings is associated.

### Example

### **SEMANTICS**

Algebraic semantics

#### Extends S and Q:

$$\begin{split} \mathcal{SB}_{\mathcal{X}}: & (\mathsf{Ref\_Exprs} \times \mathsf{Var\_Bindings}) \to \mathsf{AnnotatedResults}^{\mathbb{I}\mathbb{N}} \\ & (\mathsf{Axes} \times \mathcal{V} \times \mathsf{Ref\_Exprs} \times \mathsf{Var\_Bindings}) \\ & \to \mathsf{AnnotatedResults}^{\mathbb{I}\mathbb{N}} \\ \mathcal{QB}_{\mathcal{X}}: & (\mathsf{Literals} \times \mathsf{Var\_Bindings}) \to \mathsf{Var\_Bindings} \\ & (\mathsf{Pred\_Exprs} \times \mathcal{V} \times \mathsf{Var\_Bindings}) \to \mathsf{Var\_Bindings} \end{split}$$

• Left-to-Right propagation of variable bindings (*sideways* information passing strategy):

```
\mathcal{SB}_{\mathcal{X}}(axis,node,refExpr,Bdgs)
```

mirrors the generation of answer sets by algebraic evaluation: Bdgs may contain bindings for free variables in refExpr:

- *Bdgs* serves as join variables
- Bdgs is completed by evaluating refExpr
- evaluate negation as a relational "minus" operator:
   exclude some bindings

## **CORRECTNESS**

#### **Theorem 2**

For every XPathLog expression expr,

$$\operatorname{Res}(\mathcal{SB}_{\mathcal{X}}(expr)) = \bigcup_{\beta \in (\mathcal{V} \cup \mathcal{L} \cup \mathcal{N})^{\operatorname{free}(expr)}} \mathcal{S}_{\mathcal{X}}(expr, \beta)$$

More detailed, for all  $x \in \mathcal{V} \cup \mathcal{L} \cup \mathcal{N}$ ,

$$(x \in \operatorname{Res}(\mathcal{SB}_{\mathcal{X}}(expr)) \text{ and } \beta \in \operatorname{Bdgs}(\mathcal{SB}_{\mathcal{X}}(expr), x)) \Leftrightarrow$$

$$x \in \mathcal{S}_{\mathcal{X}}(expr, \beta)$$

## Constructive semantics of XPath expressions

- Definite XPathLog atoms:
  - use only the child and sibling axes
  - no negation, function applications, aggregation, and proximity position predicates

"/" and "[...]" act as constructors:

- $host[property \rightarrow value]$  modifies host
- $ullet \ host/property\ remainder$  inserts new element host/property which satisfies remainder
- property of the form
  - child::name
  - child(i)∷name
  - preceding/following-sibling::name
  - preceding/following-sibling(i)::name
  - attribute::name
- ⇒ unambiguous insertions

#### **Attributes**

```
C[@datacode→"de"], C[@memberships→O]:-
//country→C[@car_code="D"],
//organization→O[abbrev/text()→"EFTA"].

<country datacode="de" car_code="D"
memberships="org-eu org-un org-efta ...">
:
</country>
```

- C: host element
- O: target of reference
- extends  $A_{\mathcal{X}}$  (attribute, *germany*)

## Create "free" elements

/country[@car\_code→"BAV"].

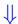

<country car\_code="BAV"> </country>

## Add subelement relationships

```
C[@capital\toX and city\toX and city\toY]:-
//country\toC[@car_code\to"BAV"],
//city\toX[name/text()="Munich"],
//city\toY[name/text()="Nurnberg"].
```

- city elements are *linked* as subelements.
- extends  $A_{\mathcal{X}}(\text{child}, \textit{bavaria})$  with (munich, city) and (nurnberg, city).
- crucial for efficient in-place restructuring and integration

## **Example: Linking**

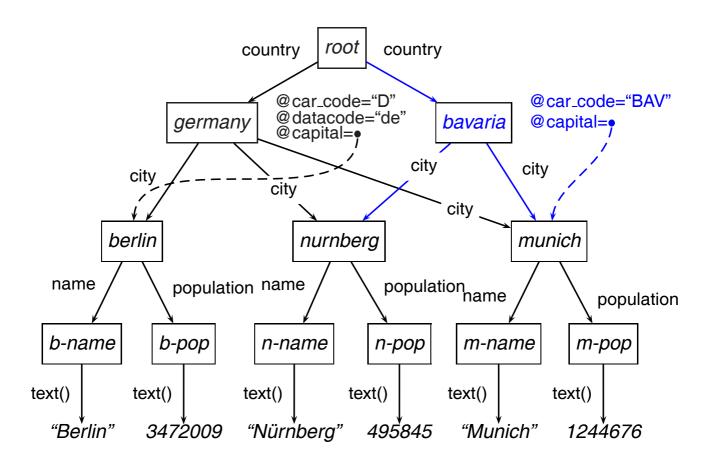

elements may have multiple parents

### Generation of Elements by Path Expressions

```
C/name[text()→"Bavaria"]:-
//country→C[@car_code="BAV"].

<country car_code="BAV" capital="city-munich">
<city>...</city>
<city>...</city>
<name>Bavaria</name>
</country>
```

#### Atomized:

```
C[name\rightarrow_N], _N[text()\rightarrow"Bavaria"] :-
root[descendant::country\rightarrowC], C[@car_code="BAV"].
```

## FORMAL SEMANTICS OF RULE HEADS

- bottom-up semantics with  $T_P$ -operator
  - Atomize complex expressions in the head (only definite expressions) into atoms of the forms

 $node[axis::nodetest \rightarrow X]$  and  $node[axis(i)::nodetest \rightarrow X]$  and extend  $\mathcal{A}_{\mathcal{X}}(\mathsf{child}, node)$  and  $\mathcal{A}_{\mathcal{X}}(\mathsf{attribute}, node)$ 

• Negation: (user-defined) stratification

## **XPATHLOG: EXTENSIONS**

- XPathLog supports class hierarchy and non-monotonic value inheritance
- Signatures: "lightweight" signature formalism:

```
country[@car_code⇒string].
country[@area⇒numeric].
country[@capital⇒city].
country[city⇒city].
```

used for defining tree projections of the internal database

## INTEGRATION: "THREE-LEVEL" MODEL

"Warehouse" strategy, "global-as-view"

#### access multiple sources

- "basic" layer: source(s) provide tree structures,
- optionally with namespaces

#### merge data from different sources

- "internal" layer: XTreeGraph
  - overlapping trees
  - multiple parents
  - references
- fuse elements/merge subtrees
- add subelement links
- generate elements
- synonyms for properties

## "export" layer: result trees views defined as projections

- root node
- signature

Integration 23

### **RESULTS**

- declarative semantics for generating XML with XPath
- powerful, flexible language
  - metadata/schema querying
  - specialized data integration operations
     (e.g., element creation, element fusion, synonyms)
- first available implementation of XML updates
- implementation: LoPiX (using major components of Florid)
- practicability: case study
- graph data model suitable & necessary for integration
- extension concepts (classes, signatures)

Conclusion 24

# **Contents**

| $\overline{c}$ | Conclusion                           | 25 |
|----------------|--------------------------------------|----|
|                | Extensions                           | 22 |
| 21             | Formal Semantics of Rule Heads       | 21 |
| 20             | Semantics of Rule Heads              | 20 |
| 18             | Semantics of Rule Heads              | 18 |
| 17             | Semantics of Rule Heads              | 17 |
| 16             | Semantics of Rule Heads              | 16 |
| 15             | Semantics of Rule Heads              | 15 |
|                | Rule Heads                           | 15 |
| 14             | Correctness                          | 14 |
| 13             | Semantics                            | 13 |
| 12             | Bodies/Queries: Answer set semantics | 12 |
| 11             | XPathLog Rules                       | 11 |
|                | XPathLog                             | 11 |
| 10             | Formal Semantics                     | 10 |
| 9              | Example: Mondial XTreeGraph          | g  |
| 8              | Data Model: XTreeGraph               | 8  |
| 7              | XPath-Logic: Syntax                  | 7  |
| 6              | XPathLog by Examples                 | 6  |
| 5              | XPathLog by Examples                 | 5  |
| 4              | Example: Mondial                     | 4  |
| 3              | Topics Overview                      | 3  |
| 2              | Design Decisions                     | 2  |
| 1              | Languages                            | 1  |

# A Rule-Based Querying and Updating Language for XML

| 24 | Results                          | 24 |
|----|----------------------------------|----|
|    | Results                          | 24 |
| 23 | Integration: "Three-level" model | 23 |
| 22 | XPathLog: Extensions             | 22 |

Conclusion 26